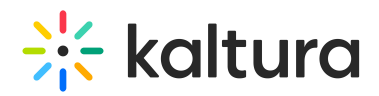

## What is the delete policy for Kaltura entries?

In a SaaS environment, Great news! We have a Recycle Bin! You no longer have to worry about accidentally deleting an entry or changing your mind afterwards because the Recycle Bin feature allows you to delete entries with an option to restore them later. To learn more, visit [Recycle](http://knowledge.kaltura.com/help/move-to-recycle-bin) Bin.

In an OnPrem environment, when an entry is deleted in the KMC, or any other front-end application, nothing happens to the file assets.

- The entry is just marked as "deleted" in the database.
- Deleted entries can be restored at any time with a simple API call.
- If a customer wants the file assets to be deleted at some configurable amount of time after the entry is deleted, a custom script will need to be developed for them by PS.

[template("cat-subscribe")]